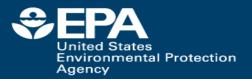

## Use of GenRA to assist in read-across

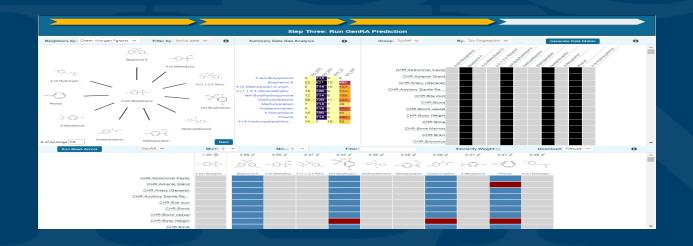

Grace Patlewicz
National Center for Computational Toxicology (NCCT), US EPA

## SEPA Outline United States Environmental Protection Agency

- What is Read-across?
- What tools exist that might help facilitate read-across?
- · Putting those tools into context of the read-across workflow
- Evolving the read-across workflow to address other New Approach Methods (NAMs)
- · Generalised Read-across (GenRA) approach
- · GenRA implementation
- From theory to practical application
- Ongoing research to enhance GenRA
- Summary remarks

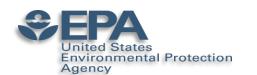

### Definitions: Read-across

- Read-across describes the method of filling a data gap whereby a chemical with existing data values is used to make a prediction for a 'similar' chemical.
- A <u>target chemical</u> is a chemical which has a data gap that needs to be filled i.e. the subject of the read-across.
- A source analogue is a chemical that has been identified as an appropriate chemical for use in a read-across based on similarity to the target chemical and existence of relevant data.

|          | Source chemical | Target<br>chemical |
|----------|-----------------|--------------------|
| Property |                 |                    |

- Reliable data
- Missing data

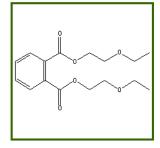

**Acute** 

toxicity?

Known to be harmful

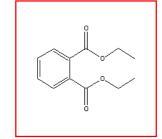

Predicted to be harmful

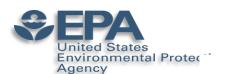

## Selected publicly read-across tools

Computational Toxicology 3 (2017) 1-18

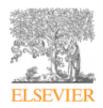

Contents lists available at ScienceDirect

#### **Computational Toxicology**

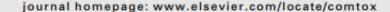

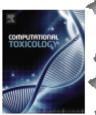

### Navigating through the minefield of read-across tools: A review of in silico tools for grouping

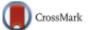

Grace Patlewicz a,\*, George Helman a,b, Prachi Pradeep a,b, Imran Shah a

#### ARTICLE INFO

Article history: Received 29 March 2017 Received in revised form 22 May 2017 Accepted 25 May 2017 Available online 29 May 2017

Keywords: Category approach Analogue approach Data gap filling Read-across (Q)SAR Trend analysis Nearest neighbo

#### ABSTRACT

Read-across is a popular data gap filling technique used within analogue and category approaches for regulatory purposes. In recent years there have been many efforts focused on the challenges involved in read-across development, its scientific justification and documentation. Tools have also been developed to facilitate read-across development and application. Here, we describe a number of publicly available read-across tools in the context of the category/analogue workflow and review their respective capabilities, strengths and weaknesses. No single tool addresses all aspects of the workflow. We highlight how the different tools complement each other and some of the opportunities for their further development to address the continued evolution of read-across.

Published by Elsevier B.V.

<sup>\*</sup>National Center for Computational Toxicology (NCCT), Office of Research and Development, US Environmental Protection Agency, 109 TW Alexander Dr, Research Triangle Park (RTP), NC 27711, USA

bOak Ridge Institute for Science and Education (ORISE), Oak Ridge, TN, USA

United States
Environmental Protection

Selected publicly read-across tools

| tection                 |      |          |                                     |                                 |      |                           |                               |
|-------------------------|------|----------|-------------------------------------|---------------------------------|------|---------------------------|-------------------------------|
| Tool                    | AIM  | ToxMatch | AMBIT                               | OECD<br>Toolbox                 | CBRA | ToxRead                   | GenRA                         |
| Analogue identification | X    | ×        | ×                                   | X                               | X    | X                         | X                             |
| Analogue<br>Evaluation  | NA   | X        | X<br>by other<br>tools<br>available | X                               | X    | X<br>For<br>Ames &<br>BCF | NA                            |
| Data gap<br>analysis    | NA   | ×        | X Data matrix can be exported       | X<br>Data<br>matrix<br>viewable | NA   | N <i>A</i>                | X Data matrix can be exported |
| Data gap<br>filling     | NA   | X        | User<br>driven                      | ×                               | X    | X                         | ×                             |
| Uncertainty assessment  | NA   | NA       | NA                                  | ×                               | NA   | NA                        | ×                             |
| Availability            | Free | Free     | Free                                | Free                            | Free | Free                      | Free                          |

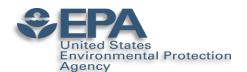

### Read-across workflows

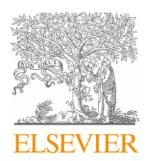

Contents lists available at ScienceDirect

#### Computational Toxicology

journal homepage: www.elsevier.com

Journal Cover Image

Navigating through the minefield of read-across frameworks: A commentary perspective

Grace Patlewicz<sup>a, \*</sup>, Mark T.D. Cronin<sup>b</sup>, George Helman<sup>a, c</sup>, Jason C. Lambert<sup>d</sup>, Lucina E. Lizarraga<sup>d</sup>, Imran Shah<sup>a</sup>

<sup>&</sup>lt;sup>a</sup> National Center for Computational Toxicology (NCCT), Office of Research and Development, US Environmental Protection Agency (US EPA), 109 TW Alexander Dr, Research Triangle Park (RTP), NC 27711, USA

<sup>&</sup>lt;sup>b</sup> School of Pharmacy and Biomolecular Sciences, Liverpool John Moores University, Byrom Street, Liverpool L3 3AF, UK

<sup>&</sup>lt;sup>c</sup> Oak Ridge Institute for Science and Education (ORISE), 1299 Bethel Valley Road, Oak Ridge, TN 37830, USA

d National Center for Evaluation Assessment (NCEA), US Environmental Protection Agency (US EPA), 26 West Martin Luther King Dr, Cincinnati, OH 45268, USA

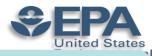

## A Protection

## A harmonised hybrid read-across workflow

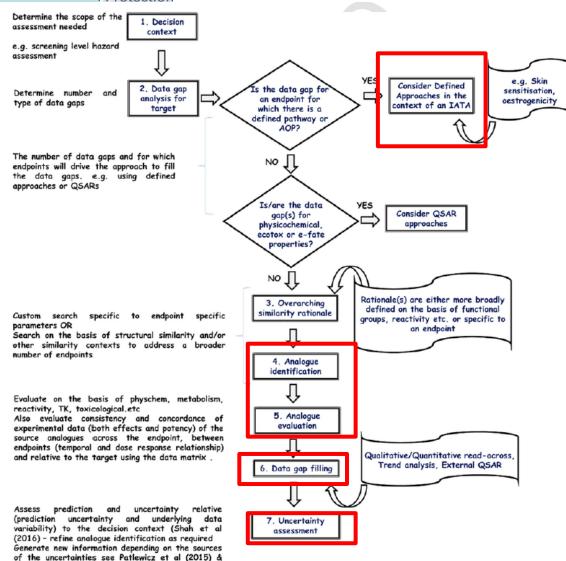

Where do other NAMs fit?
Current read-across approaches are expert driven?
How should we transition to data-driven approaches?
What about characterising the uncertainty of the predictions made?

Schultz et al (2015)

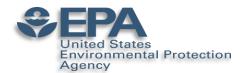

### Generalised Read-Across: GenRA

- Predicting toxicity as a similarity-weighted activity of nearest neighbours based on chemistry and/or bioactivity descriptors
- Systematically evaluates read-across performance and uncertainty using available data

Jaccard similarity:

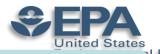

## GenRA v1 - Approach

I. Data

1,778 Chemicals3,239 Structure descriptors (chm)820 Bioactivity hitcall (bio) ToxCast

574 toxicity effects (tox) ToxRefDB

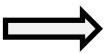

II. Define Local neighbourhoods

Use K-means analysis to group chemicals by similarity
Use cluster stability analysis
~ 100 local neighbourhoods

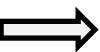

III. GenRA

Use GenRA to predict toxicity effects in local neighbourhoods Evaluate impact of structural and/or bioactivity descriptors on prediction Quantify uncertainty

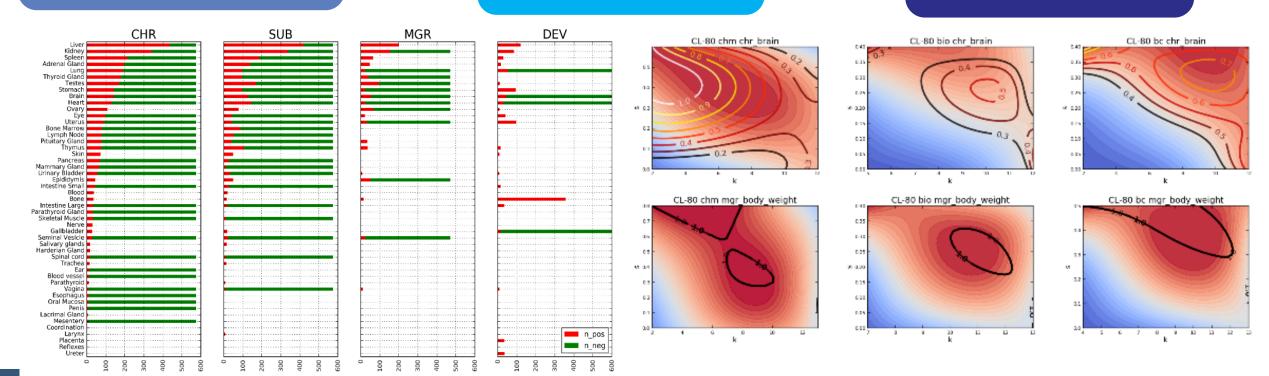

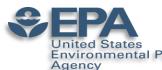

## Implementing GenRA within the workflow

#### **Decision Context**

Screening level assessment of hazard based on toxicity effects from ToxRefDB v1

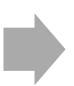

## Analogue identification

Similarity context is based on structural characteristics

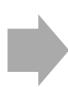

Data gap analysis for target and source analogues

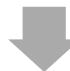

## Uncertainty assessment

Assess prediction and uncertainty using AUC and p value metrics

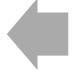

#### Read-across

Similarity weighted average - many to one read-across

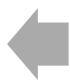

#### Analogue evaluation

Evaluate consistency and concordance of experimental data of source analogues across and between endpoints

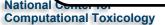

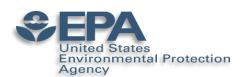

## GenRA tool in practice

#### Integrated in the EPA CompTox Chemicals Dashboard

#### Fluconazole

86386-73-4 | DTXSID3020627

Searched by DSSTox Substance Id.

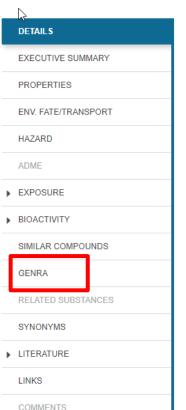

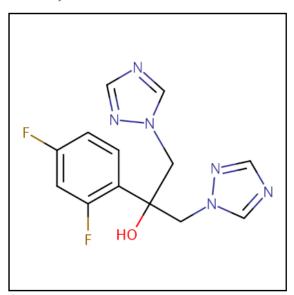

| Wikipedia                                                                                                    | •                    |
|----------------------------------------------------------------------------------------------------|----------------------|
| Fluconazole is an antifungal medication used for a number of fungal infections. This includes candidiasis, blastomycosis, coccidiodomycosis, cryptoco pityriasis versicolor. It is also used to prevent candidiasis in those who are at high risk such as following organ transplantation, low birth weight babies, given either by mouth or by injection into a vein. |                      |
| Common side effects include vomiting                                                                                                    |                      |
| Read more                                                                                                    |                      |
|                                                                                                    |                      |
| Intrinsic Properties                                                                                                    | ▼.                   |
| Molecular Formula: C <sub>13</sub> H <sub>12</sub> F <sub>2</sub> N <sub>8</sub> O   Mol File                                                                                                    | Q Find All Chemicals |
| Average Mass: 306.277 g/mol Link Isotope Mass Distribution                                                                                                    |                      |
| Monoisotopic Mass: 306.104065 g/mol                                                                                                    | •                    |
|                                                                                                    |                      |
| Structural Identifiers                                                                                                    | •                    |
|                                                                                                    |                      |
| Linked Substances                                                                                                    | •                    |
| Presence in Lists                                                                                                    | •                    |
|                                                                                                    |                      |
| Record Information                                                                                                    | 1                    |
|                                                                                                    |                      |
| Quality Control Notes                                                                                                    | 1                    |

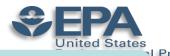

## GenRA tool in practice

#### · Structured as a workflow

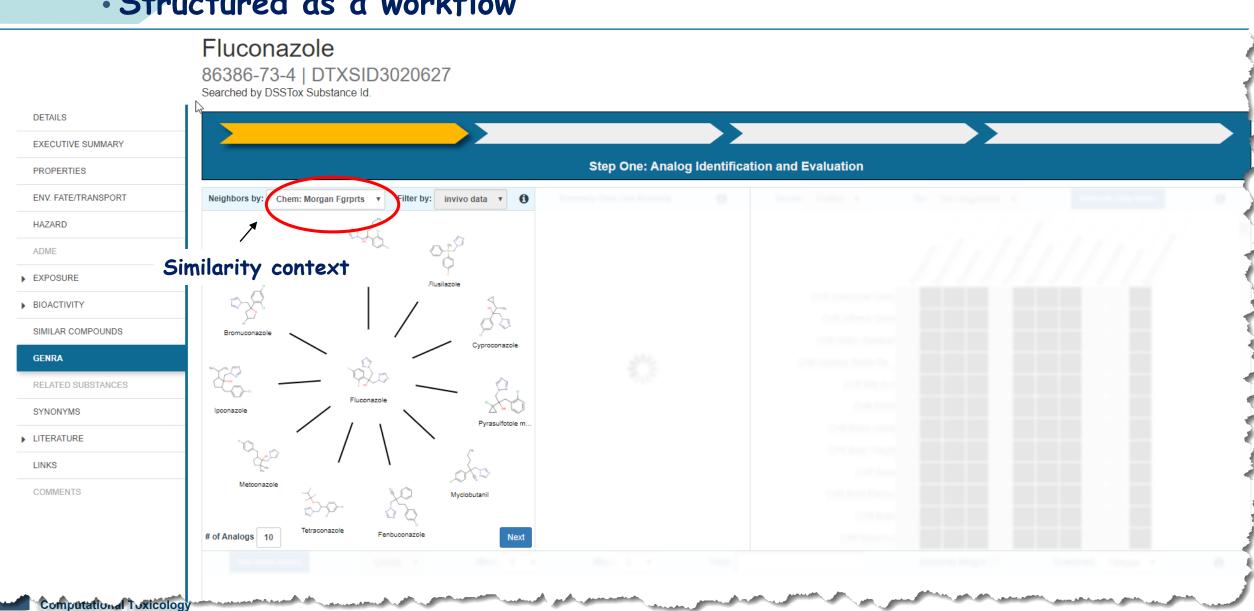

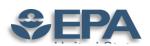

## GenRA tool in practice

GenRA

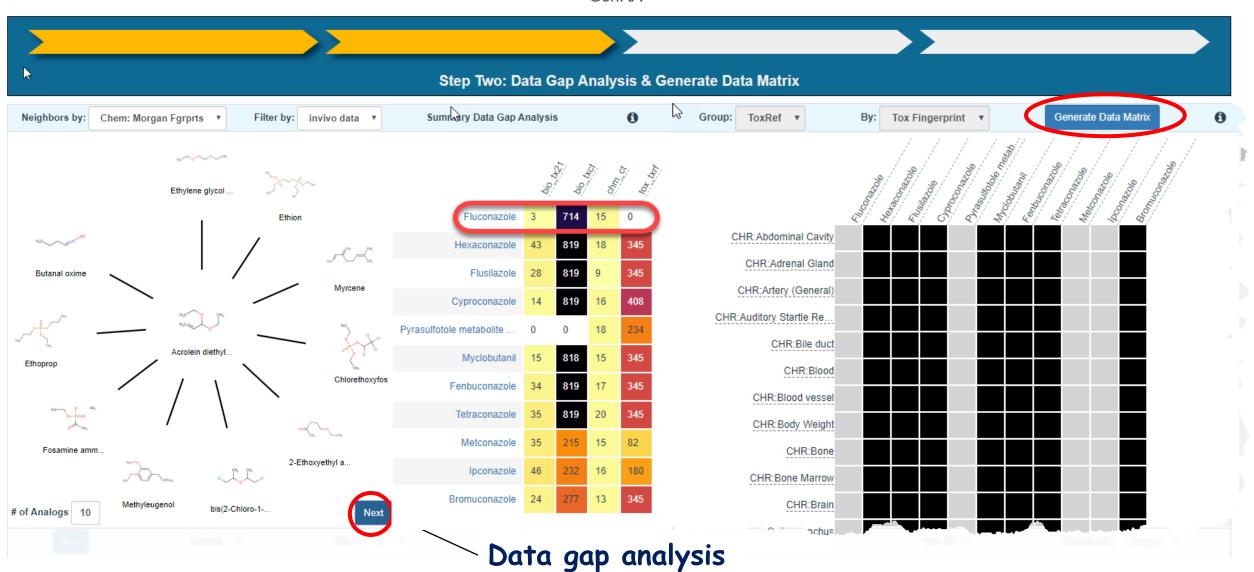

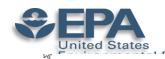

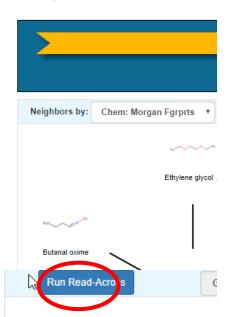

#### Run GenRA

CHF

## GenRA tool in practice

ALTEX preprint published February 4, 2019 doi:10.14573/altex.1811292

#### **Short Communication**

# Generalized Read-Across (GenRA): A workflow implemented into the EPA CompTox Chemicals Dashboard

George Helman<sup>1,2</sup>, Imran Shah<sup>2</sup>, Antony J. Williams<sup>2</sup>, Jeff Edwards<sup>2</sup>, Jeremy Dunne<sup>2</sup> and Grace Patlewicz<sup>2\*</sup>

¹Oak Ridge Institute for Science and Education (ORISE), Oak Ridge, TN, USA; ²National Center for Computational Toxicology (NCCT), Office of Research and Development, US Environmental Protection Agency, Research Triangle Park (RTP), NC, USA

#### Abstract

Generalized Read-Across (GenRA) is a data driven approach which makes read-across predictions on the basis of a similarity weighted activity of source analogues (nearest neighbors). GenRA has been described in more detail in the literature (Shah et al., 2016; Helman et al., 2018). Here we present its implementation within the EPA's CompTox Chemicals Dashboard to provide public access to a GenRA module structured as a read-across workflow. GenRA assists researchers in identifying source analogues, evaluating their validity and making predictions of *in vivo* toxicity effects for a target substance. Predictions are presented as binary outcomes reflecting presence or absence of toxicity together with quantitative measures of uncertainty. The approach allows users to identify analogues in different ways, quickly assess the availability of relevant *in vivo* data for those analogues and visualize these in a data matrix to evaluate the consistency and concordance of the available experimental data for those analogues before making a GenRA prediction. Predictions can be exported into a tab-separated value (TSV) or Excel file for additional review and analysis (e.g., doses of analogues associated with production of toxic effects). GenRA offers a new capability of making reproducible read-across predictions in an easy-to use-interface.

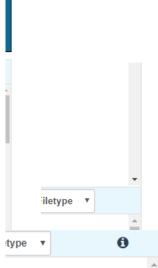

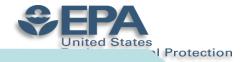

| Towart shaminal    | Proposed           | Duiman, similarity, nationals                                                                                                    |
|--------------------|--------------------|----------------------------------------------------------------------------------------------------|
| Target chemical    | source<br>analogue | Primary similarity rationale                                                                                                    |
| Structural         | aaogu-             |                                                                                                    |
| 3,5-Dinitroaniline | 4-Nitroaniline     | Considerations for chemical class, structural moiety, reactivity, metabolism and toxicity were used to refine the pool of analogues. Selection    |
| NH <sub>2</sub>    | NH <sub>2</sub>    | of the source analogue is based on availability of toxicity values, duration of the principal study and health protectiveness of the adopted POD, |
|                    |                    | given the commonalities in the toxicokinetic and toxicity profile for all the candidates.                                                         |

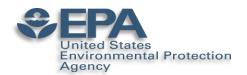

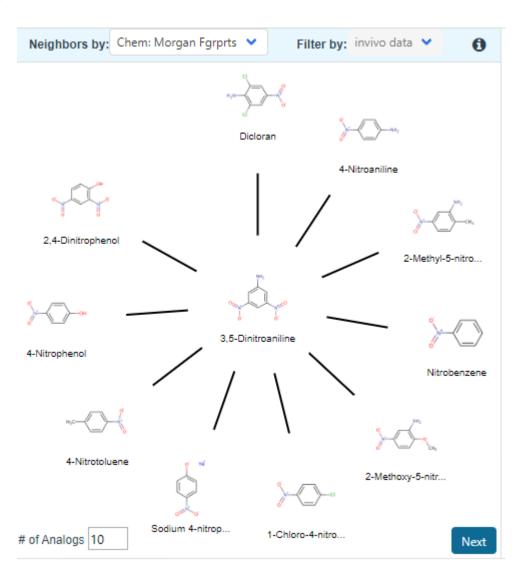

#### Analogue identification:

Similarity based on Morgan chemical fingerprints and selecting a default of 10 source analogues

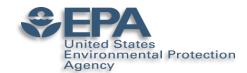

Data matrix view of source analogues relative to target chemical Updated Data matrix view with GenRA predictions for target chemical

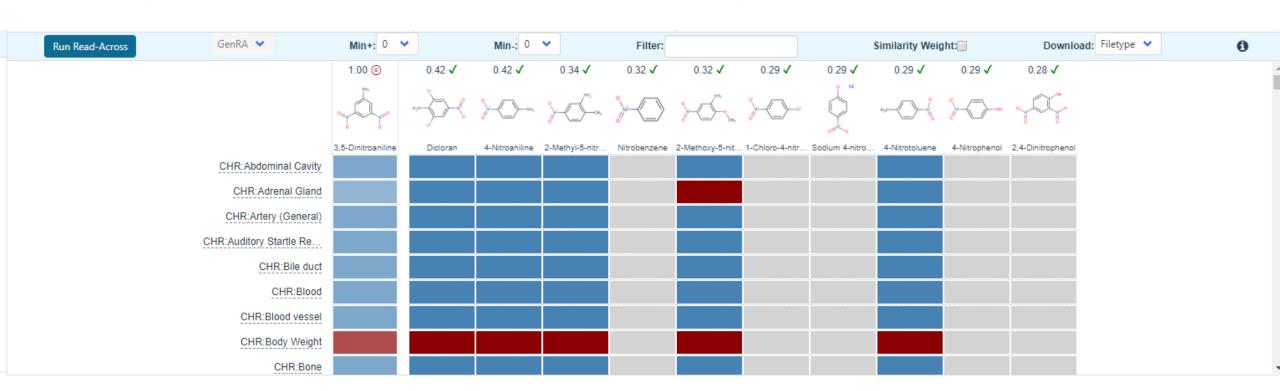

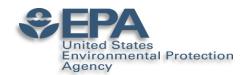

### Data matrix view of source analogues relative to target chemical

| casrn    | dsstox_sid    | name                     | CHR:Body Weight   | CHR:Bone  | CHR:Bone Marrow | CHR:Clinical Chemistry | y CHR:Clinical Signs | CHR:Kidney         | CHR:Liver           | CHR:Locomotion | 1 CHR:Lung |
|----------|---------------|--------------------------|-------------------|-----------|-----------------|------------------------|----------------------|--------------------|---------------------|----------------|------------|
| 99-30-9  | DTXSID2020426 | Dicloran                 | 71.000 mg/kg/day  | no_effect | no_effect       | 11.300 mg/kg/day       | 75.000 mg/kg/day     | y 71.000 mg/kg/day | y 11.300 mg/kg/day  | no_effect      | no_effect  |
| 100-01-6 | DTXSID8020961 | 4-Nitroaniline           | 9.000 mg/kg/day   | no_effect | 3.000 mg/kg/day | no_effect              | no_effect            | no_effect          | 1.500 mg/kg/day     | no_effect      | 9.000 mg   |
| 99-55-8  | DTXSID4020959 | 2-Methyl-5-nitroaniline  | 2.500 mg/kg/day   | no_effect | no_effect       | no_effect              | no_effect            | no_effect          | 345.000 mg/kg/day   | / no_effect    | no_effect  |
| 98-95-3  | DTXSID3020964 | Nitrobenzene             |                   |           |                 |                        |                      |                    |                     |                |            |
| 99-59-2  | DTXSID0020943 | 2-Methoxy-5-nitroaniline | 200.000 mg/kg/day | no_effect | no_effect       | no_effect              | no_effect            | no_effect          | 600.000 mg/kg/day   | / no_effect    | no_effect  |
| 100-00-5 | DTXSID5020281 | 1-Chloro-4-nitrobenzene  |                   |           |                 |                        |                      |                    |                     |                |            |
| 100-02-7 | DTXSID0021834 | 4-Nitrophenol            |                   |           |                 |                        |                      |                    |                     |                |            |
| 99-99-0  | DTXSID5023792 | 4-Nitrotoluene           | 60.000 mg/kg/day  | no_effect | no_effect       | no_effect              | no_effect            | 55.000 mg/kg/day   | y 110.000 mg/kg/day | / no_effect    | 155.000 n  |
| 824-78-2 | DTXSID3027320 | Sodium 4-nitrophenolate  |                   |           |                 |                        |                      |                    |                     |                |            |
| 51-28-5  | DTXSID0020523 | 2,4-Dinitrophenol        |                   |           |                 |                        |                      |                    |                     |                |            |
|          |               |                          |                   |           |                 |                        |                      |                    |                     |                |            |
|          |               |                          |                   |           |                 |                        |                      |                    |                     |                |            |

## **SEPA**

### Data matrix for source substances

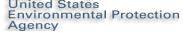

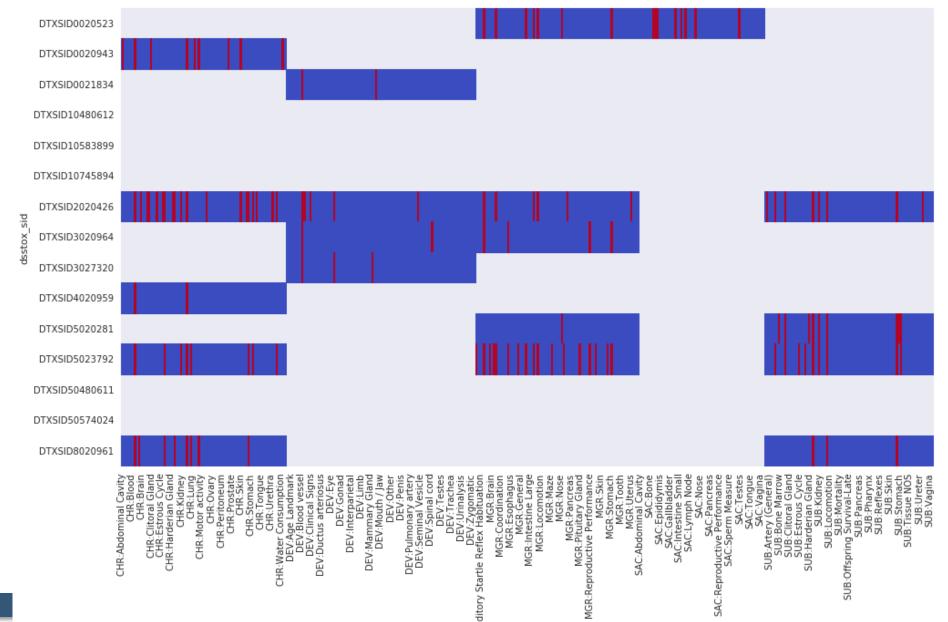

Look for commonality in profile across target effects

What are the most common effects across analogues

e.g. haematology, liver, kidney and spleen effects

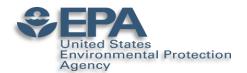

### GenRA predictions in practice: Approach

- Predictions are binary (yes/no) for toxicity effects within ToxRefDB v1 studies.
- Predictions are summarised on a study level basis where red = "positive", blue = "negative".

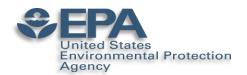

### Updated Data matrix view with GenRA predictions for target chemical

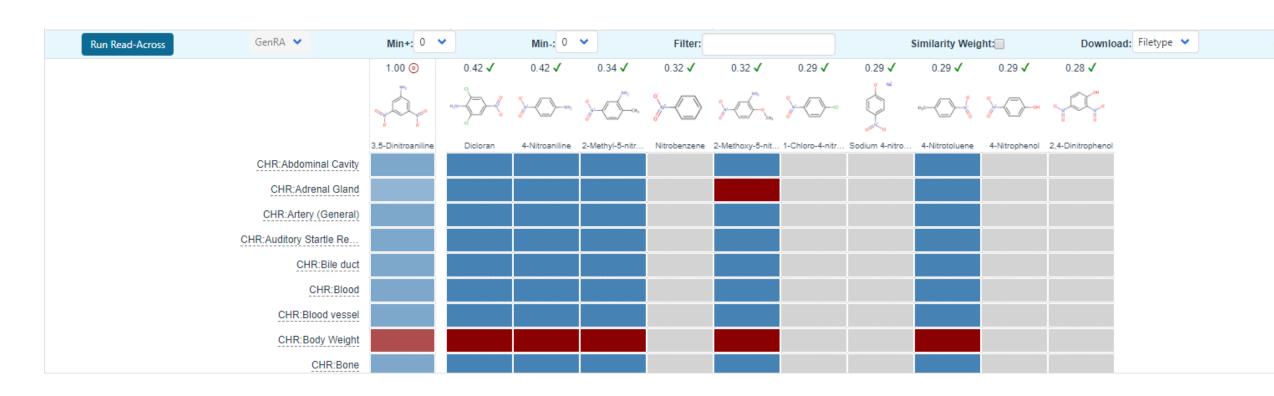

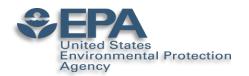

## GenRA predictions in practice: Approach

| a_p | a_                         | s a                                               | t auc | dsstox_sid                                                                                                    | fp                                                                         | k0 n_n               | n_pos            | out                                              | p_val                                | pred                            | s0                           | t0                      |              |        |               |
|-----|----------------------------|---------------------------------------------------|-------|----------------------------------------------------------------------------------------------------|----------------------------------------------------------------------------|----------------------|------------------|--------------------------------------------------|--------------------------------------|---------------------------------|------------------------------|-------------------------|--------------|--------|---------------|
|     | 0                          | 0.22                                              |       | 0 DTXSID0044151                                                                                                    | chm_mrgn                                                                   | 10                   | 3                | 1 MGR:Offs                                       | 0.6                                  | Neg                             | 0.05                         | 0                       |              |        |               |
|     | 0                          | 0.22                                              |       | 0 DTXSID0044151                                                                                                    | chm_mrgn                                                                   | 10                   | 3                | 1 MGR:Mor                                        | 0.66                                 | Neg                             | 0.05                         | 0                       |              |        |               |
|     | 0                          | 0.22                                              |       | 0 DTXSID0044151                                                                                                    | chm_mrgn                                                                   | 10                   | 3                | 1 MGR:Sple                                       | 0.7                                  | Neg                             | 0.05                         | 0                       |              |        |               |
|     | 0                          | 0.296                                             |       | 0 DTXSID0044151                                                                                                    | chm_mrgn                                                                   | 10                   | 3                | 1 SUB:Urina                                      | 0.7                                  | Neg                             | 0.05                         | 0                       |              |        |               |
|     | 0                          | 0.318                                             |       | 0 DTXSID0044151                                                                                                    | chm_mrgn                                                                   | 10                   | 3                | 1 DEV:Bone                                       | 0.7                                  | Neg                             | 0.05                         | 0                       |              |        |               |
|     | 0                          | 0.22                                              |       | 0 DTXSID0044151                                                                                                    | chm_mrgn                                                                   | 10                   | 3                | 1 DEV:Mort                                       | 0.71                                 | Neg                             | 0.05                         | 0                       |              |        |               |
|     | 0                          | 0.205                                             |       | 0 DTXSID0044151                                                                                                    | chm_mrgn                                                                   | 10                   | 3                | 1 SUB:Bone                                       | 0.71                                 | Neg                             | 0.05                         | 0                       |              |        |               |
|     | 0                          | 0.296                                             |       | 0 DTXSID0044151                                                                                                    | chm_mrgn                                                                   | 10                   | 3                | 1 SUB:Adre                                       | 0.71                                 | Neg                             | 0.05                         | 0                       |              |        |               |
|     | 0                          | 0.318                                             |       | 0 DTXSID0044151                                                                                                    | chm_mrgn                                                                   | 10                   | 3                | 1 MGR:Vagi                                       | 0.71                                 | Neg                             | 0.05                         | 0                       |              |        |               |
|     | 0                          | 0.22                                              |       | 0 DTXSID0044151                                                                                                    |                                                                            | 10                   | 3                | 1 DEV:Mate                                       | 0.73                                 | Neg                             | 0.05                         | 0                       |              |        |               |
|     | 0                          | 0.22                                              |       | 0 DTXSID0044151                                                                                                    |                                                                            | 10                   | 3                | 1 MGR:Brain                                      | 0.73                                 | Neg                             | 0.05                         | 0                       |              |        |               |
|     | 0                          | 0.22                                              |       | 0 DTXSID0044151                                                                                                    | chm_r                                                                      |                      | <b> </b>         | :                                                |                                      |                                 |                              |                         |              |        |               |
|     | 0                          | 0.318                                             |       | 0 DTXSID0044151<br>0 DTXSID0044151                                                                                                    |                                                                            | onsid                | Ierat            | ions                                             |                                      |                                 |                              |                         |              |        |               |
|     | 1                          | 0.707                                             |       | 0 DTXSID0044151                                                                                                    | chm_r                                                                      |                      |                  | •                                                |                                      |                                 |                              | . 1                     |              |        |               |
|     | 0                          | 0.22                                              |       | 0 DTXSID0044151                                                                                                    | chm_r                                                                      | lank i               | oredi            | ction                                            | s b                                  | ase                             | d on                         | the 1                   | <b>D-V</b> ( | al and | I AUC         |
|     | 0                          | 0.236                                             |       | 0 DTXSID0044151                                                                                                    | CHILL                                                                      | •                    |                  |                                                  |                                      |                                 |                              |                         | •            |        |               |
|     | 0                          | 0.22                                              |       | 0 DTXSID0044151                                                                                                    | chm_r                                                                      | alues                | (who             | ere u                                            | ue h                                 | NVE                             | 2 ma                         | re col                  | nfid         | ence   | in the        |
|     | 0                          | 0.205                                             |       | 0 DTXSID0044151                                                                                                    | Cilin_i                                                                    |                      |                  |                                                  |                                      | iuve                            | - 1110                       |                         |              |        |               |
|     | 0                          | 0.318                                             |       | 0 DTXSID0044151                                                                                                    | chm_r                                                                      | redic                | tions            | • 1                                              |                                      |                                 |                              |                         |              |        |               |
|     | 0                          | 0.22                                              |       | 0 DTXSID0044151                                                                                                    |                                                                            | euic                 | 110113           | <b>'</b>                                         |                                      |                                 |                              |                         |              |        |               |
|     | 0                          | 0.236                                             |       | 0 DTXSID0044151                                                                                                    | chm_r                                                                      |                      |                  |                                                  |                                      |                                 |                              |                         |              |        |               |
|     | 0                          | 0.176                                             |       |                                                                                                    |                                                                            |                      |                  |                                                  | 46-                                  | 4                               |                              |                         |              | 44-    | الم مرسم مرسم |
|     |                            |                                                   |       | 0 DTXSID0044151                                                                                                    | chm_r                                                                      | ank i                | osec             | don                                              | the                                  | tai                             | rget                         | orgal                   | n et         | fects  | observed      |
|     | 0                          | 0.22                                              |       | 0 DTVCID00441E1                                                                                                    | alausa u                                                                   |                      |                  |                                                  |                                      |                                 |                              | orgal                   | n et         | fects  | observed      |
|     | 0                          | 0.22                                              |       | 0 DTVCID00441E1                                                                                                    | alausa u                                                                   |                      |                  |                                                  |                                      |                                 |                              | orgal                   | n ef         | fects  | observed      |
|     |                            |                                                   |       | 0 DTXSID0044151<br>0 DTXSID0044151<br>0 DTXSID0044151                                                                                                | chm_r<br>chm_r                                                             |                      |                  | urce                                             | ana                                  |                                 | ues                          |                         | n ef         | fects  | observed      |
|     | 0                          | 0.22                                              |       | 0 DTXSID0044151<br>0 DTXSID0044151<br>0 DTXSID0044151<br>0 DTXSID0044151                                                                             | chm_r<br>chm_r<br>chm_r                                                    |                      |                  |                                                  | ana                                  |                                 |                              |                         | n ef         | fects  | observed      |
|     | 0                          | 0.22<br>0.538                                     |       | 0 DTXSID0044151<br>0 DTXSID0044151<br>0 DTXSID0044151                                                                                                | chm_r<br>chm_r<br>chm_r                                                    | or th                | e so             | urce                                             | ana<br>0.78                          | log                             | ues<br>0.05                  |                         | n ef         | fects  | observed      |
|     | 0<br>1<br>0                | 0.22<br>0.538<br>0.318<br>0.538<br>0.176          |       | 0 DTXSID0044151<br>0 DTXSID0044151<br>0 DTXSID0044151<br>0 DTXSID0044151<br>0 DTXSID0044151<br>0 DTXSID0044151                                       | chm_r chm_r chm_r chm_mrgn chm_mrgn chm_mrgn                               | or th                | e so             | DEV:Clinic<br>DEV:Clinic<br>MGR:Kidn<br>CHR:Adre | 0.78<br>0.78<br>0.78                 | Neg<br>Pos<br>Neg               | 0.05<br>0.05<br>0.05         | 0<br>0.234869<br>0      | n ef         | fects  | observed      |
|     | 0<br>1<br>0                | 0.22<br>0.538<br>0.318<br>0.538                   |       | 0 DTXSID0044151<br>0 DTXSID0044151<br>0 DTXSID0044151<br>0 DTXSID0044151<br>0 DTXSID0044151<br>0 DTXSID0044151<br>0 DTXSID0044151                    | chm_r chm_r chm_mrgn chm_mrgn chm_mrgn chm_mrgn                            | or th                | 3 2              | DEV:Clinic<br>DEV:Clinic<br>MGR:Kidn<br>CHR:Adre | 0.78<br>0.78<br>0.78<br>0.78         | Neg<br>Pos<br>Neg               | 0.05<br>0.05<br>0.05<br>0.05 | 0<br>0.234869<br>0      | n ef         | fects  | observed      |
|     | 0<br>1<br>0<br>1           | 0.22<br>0.538<br>0.318<br>0.538<br>0.176          |       | 0 DTXSID0044151<br>0 DTXSID0044151<br>0 DTXSID0044151<br>0 DTXSID0044151<br>0 DTXSID0044151<br>0 DTXSID0044151<br>0 DTXSID0044151<br>0 DTXSID0044151 | chm_r chm_r chm_mrgn chm_mrgn chm_mrgn chm_mrgn chm_mrgn                   | or th                | 3<br>2<br>4      | DEV:Clinic<br>DEV:Clinic<br>MGR:Kidn<br>CHR:Adre | 0.78<br>0.78<br>0.78<br>0.78<br>0.78 | Neg<br>Pos<br>Neg<br>Neg<br>Neg | 0.05<br>0.05<br>0.05         | 0<br>0.234869<br>0      | n ef         | fects  | observed      |
|     | 0<br>1<br>0<br>1<br>0<br>0 | 0.22<br>0.538<br>0.318<br>0.538<br>0.176<br>0.176 |       | 0 DTXSID0044151<br>0 DTXSID0044151<br>0 DTXSID0044151<br>0 DTXSID0044151<br>0 DTXSID0044151<br>0 DTXSID0044151<br>0 DTXSID0044151                    | chm_r chm_r chm_mrgn chm_mrgn chm_mrgn chm_mrgn chm_mrgn chm_mrgn chm_mrgn | 10<br>10<br>10<br>10 | 3<br>2<br>4<br>4 | DEV:Clinic<br>DEV:Clinic<br>MGR:Kidn<br>CHR:Adre | 0.78<br>0.78<br>0.78<br>0.78<br>0.78 | Neg<br>Pos<br>Neg               | 0.05<br>0.05<br>0.05<br>0.05 | 0<br>0.234869<br>0<br>0 | n ef         | fects  | observed      |

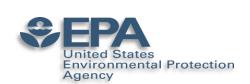

## GenRA - Ongoing research

- Summarising and aggregating the toxicity effect predictions to guide end users – what are the effects to be concerned about and which effect predictions are we most confident about
- Consideration of other information to define and refine the analogue selection – e.g. physicochemical similarity, metabolic similarity, reactivity similarity...
  - -EPA New Chemical Categories
  - -Quantifying the impact of physicochemical similarity on read-across performance (paper published)
  - -Quantifying the impact of reactivity similarity on read-across performance (manuscript in late stages of development)

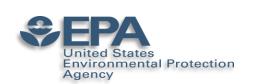

## GenRA - Ongoing research

- Dose response information to refine scope of prediction beyond binary outcomes
  - -Transitioning from qualitative to quantitative predictions how to apply and interpret GenRA in screening level hazard assessment
    - Starting with quantitative data e.g. acute rat oral toxicity,
       ToxRefDB v2 (2 manuscripts in review)

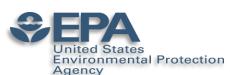

## GenRA & Physchem Similarity Context

- Important context of similarity in read-across
- Models "bioavailability"
- Properties selected: Lipinski Rule of 5 (LogP, MW, # HB donors/acceptors)
- Two approaches investigated as a means to identify source analogs and evaluate their predictive performance relative to GenRA:

Approach 1: "Filter"

Subcategorise from a set of analogues identified based on structural similarity

'Common' approach

Approach 2: "Search Expansion"

"Frontload" both structure and physchem into analogue identification

'Novel' approach

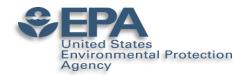

## Case Study: Butyl Benzyl Phthalate

Mortality

Pancreas

Prostate

### Approach 2: Search Expansion

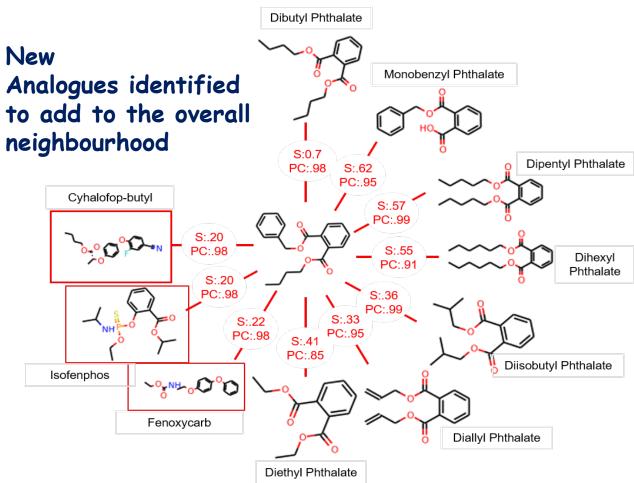

| Endpoint           | Baseline<br>Prediction        | Structure +<br>Pchem Prediction |
|--------------------|-------------------------------|---------------------------------|
| Body Weight        | .78                           | .79                             |
| Clinical Chemistry | .27                           | .60                             |
| Food Consumption   | <ul> <li>Adding ph</li> </ul> | ys-chem to                      |
| Hematology         | similarity                    |                                 |
| Kidney             | •                             |                                 |
| Liver              | overturns                     |                                 |
| Mortality          | prediction                    | s for 2                         |

| • | <b>Improves</b> | many | others |
|---|-----------------|------|--------|
|---|-----------------|------|--------|

| Skin            | .21 | .21 |
|-----------------|-----|-----|
| Spleen          | 0   | .20 |
| Tissue NOS      | 0   | 0   |
| Urinary Bladder | 0   | 0   |

endpoints

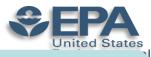

DETAILS

**PROPERTIES** 

HAZARD

ADME

EXPOSURE

▶ BIOACTIVITY

GENRA

SYNONYMS

▶ LITERATURE

COMMENTS

LINKS

EXECUTIVE SUMMARY

ENV. FATE/TRANSPORT

SIMILAR COMPOUNDS

RELATED SUBSTANCES

N Protection

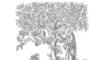

ELSEVIER

#### Computational Toxicology

Available online 23 July 2018

In Press, Corrected Proof (?)

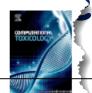

Flucon 86386-73 Searched by DS

Phy: Str

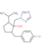

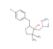

# of Analogs 10

Extending the Generalised Read-Across approach (GenRA): A systematic analysis of the impact of physicochemical property information on read-across performance

George Helman a, b, Imran Shah b, Grace Patlewicz b △ ™

■ Show more

https://doi.org/10.1016/j.comtox.2018.07.001

Get rights and content

#### Highlights

- GenRA approach is summarised in the context of the category workflow.
- The impact of physicochemical information on read-across performance was assessed in 2 ways: filtering and search expansion.
- Search expansion resulted in an up to 9% improvement in read-across performance for 10 of the 50 data rich target organs.
- Results are summarised on a neighbourhood (chemical category) basis.
- A case study substance is used to compare and contrast the read-across performance using the 2 approaches.

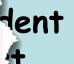

Computational Tuxicology

## SEPA Refinements to the GenRA approach

- Transitioning GenRA from binary predictions to quantitative predictions
- Investigated extending GenRA using the acute oral rat systemic toxicity data collected as part of the ICCVAM Acute toxicity workgroup
- NICEATM-NCCT effort to collate a large dataset of acute oral toxicity to evaluate the performance of existing predictive models and investigate the feasibility of developing new models

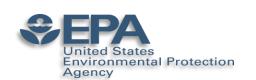

# Refinements to the GenRA approach: Acute toxicity

| Database Resource     | Rows of<br>Data<br>(number of<br>LD50<br>values) | Unique<br>CAS |
|-----------------------|--------------------------------------------------|---------------|
| ECHA (ChemProp)       | 5533                                             | 2136          |
| JRC AcutoxBase        | 637                                              | 138           |
| NLM HSDB              | 4082                                             | 2238          |
| OECD (eChemPortal)    | 10206                                            | 2314          |
| PAI (NICEATM)         | 364                                              | 293           |
| TEST (NLM ChemIDplus) | 13689                                            | 13545         |

Rat oral LD50s:

16,297 chemicals total 34,508 LD50 values

Require unique LD50 values with mg/kg units

15,688 chemicals total 21,200 LD50 values

Preprocessing for modelling

11,992 chemicals 16,209 LD50 values

Karmaus et al, 2018; Kleinstreuer et al., 2018

## Refinements to the GenRA approach: Acute

- toxicity
- · Search for a maximum of 10 nearest neighbours on entire dataset
- Use a min similarity threshold of 0.5

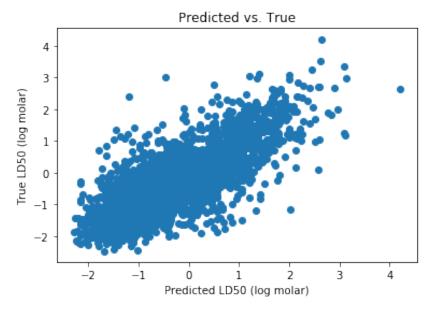

nvironmental Protection

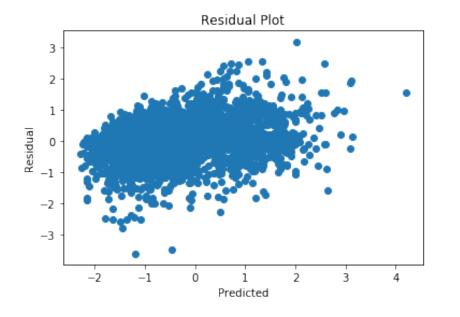

- $R^2 = 0.61$
- RMSE = 0.58
- · A few outliers, but not too extreme
- Residuals clustered around zero with no obvious patterns

# Refinements to the GenRA approach: Acute toxicity

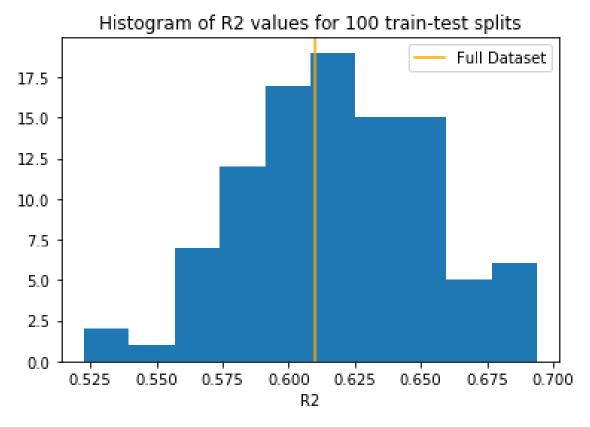

- 75-25 train-test splits
- R<sup>2</sup> values range from 0.52 to 0.69
- GenRA performs strongly and robustly on this acute tox data set.

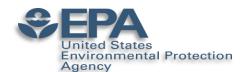

## Take home messages

- Harmonised framework for read-across provides opportunities for NAM data
- · GenRA developed is aligned with this framework
- Illustrated how GenRA baseline can been applied in practice
- · Highlight ongoing research in extending the approach
  - -quantitative impact of physicochemical similarity (as it relates to bioavailability)
  - -transitioning to quantitative predictions of PODs

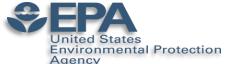

## Acknowledgements

- Many but in particular...
- · NCCT
- · Imran Shah
- · George Helman
- Tony Williams
- · Jeff Edwards
- · Jason Lambert

- · NCEA
- · Lucy Lizarraga